SAP ABAP table MEREQ SOURCE DATA {Source of Supply Check: Document Data}

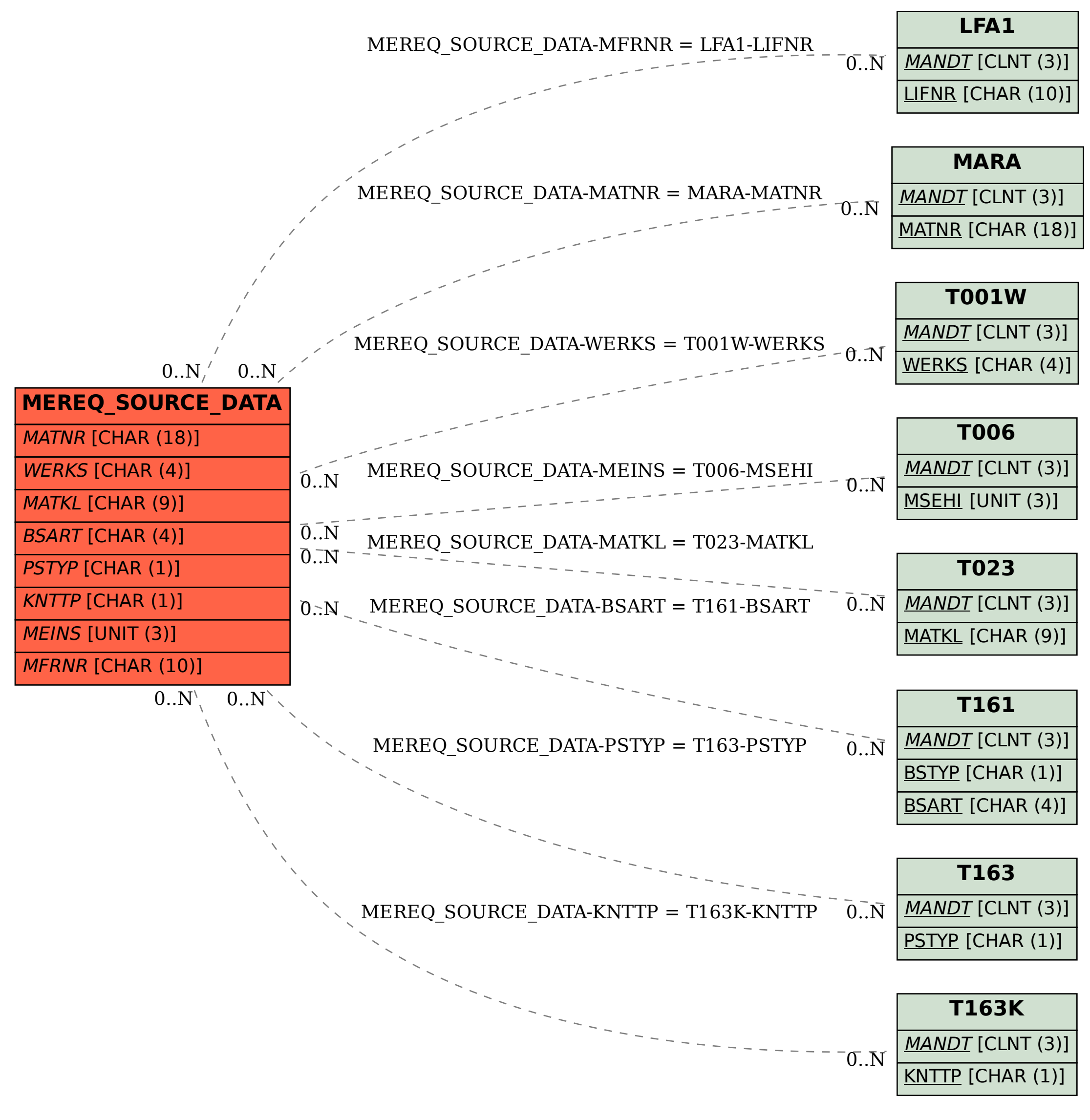